## **New patient registration form**

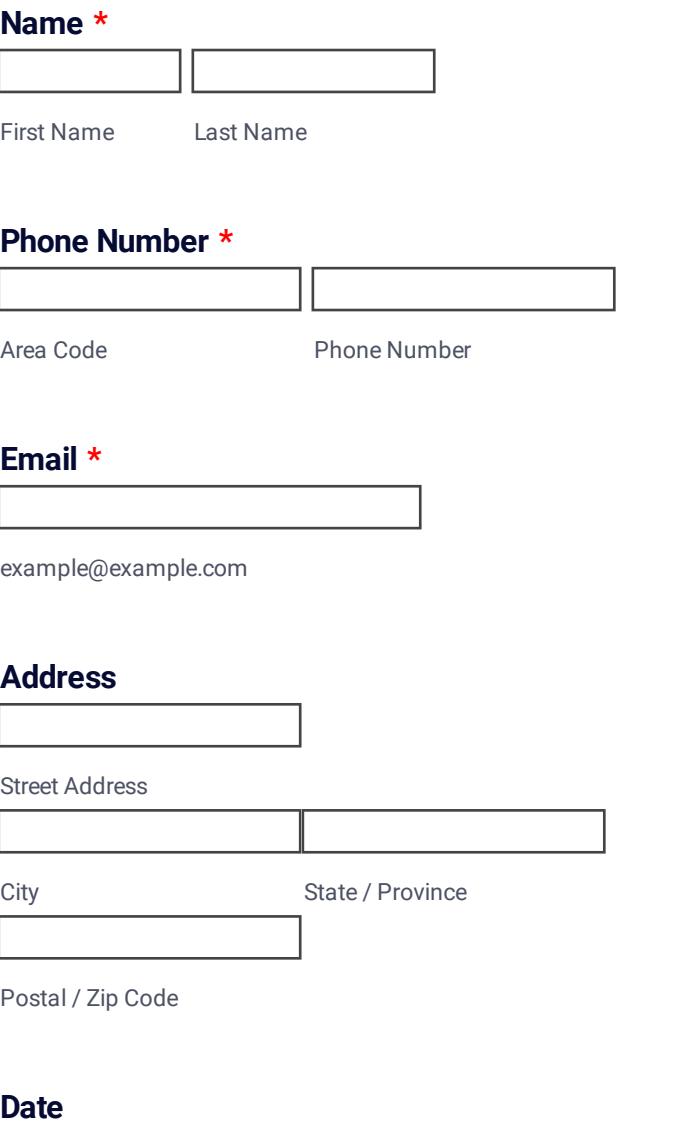

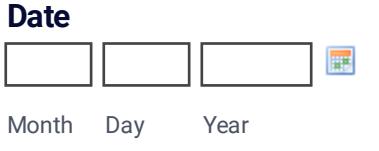

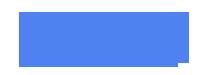

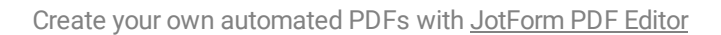

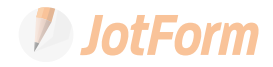